45 M/C Questions $-1-$  45 45 minutes **PRINT Name: LAB Section: Test Version: \_\_\_ One-Answer Multiple Choice 45 Questions − 15 of 15%**

 ☞ Read **all** the words of these instructions and **both** sides (back and front) of all pages. ☞ Manage your time. Answer questions you know, first. One Answer per question. ☞ Put your Name and Lab on this Question Sheet. You may write or draw on this sheet. ☞ Use your full, unabbreviated name on the mark-sense form. Do not abbreviate your name. ☞ Put the three-digit **Test Version** above into both **NO. OF QUESTIONS** and **NO. OF STUDENTS** ☞ Fill in the bubbles with pencil only, no pen. Enter your NAME, Test Version, and answers. ☞ The answer to the last question about reading/doing all these test instructions is: **Tak**

- 1. [40/156] What is the output on your screen of this command line: **mkdir a ; touch b a/b a/bb ; find a -name b\****a.* **a/b a/bb***b.* no output  $c.$  **a/b**  $e$  **b b b**  $d.$  **b a**/**b b**  $e.$  **b b**
- 2. [52/156] In an empty directory, how many words are in file **foo** after this: **touch a d ; echo a b c >b ; mv b c ; ls >foo**
	- *a.* **<sup>2</sup>***b.* **<sup>4</sup>** *c.* **<sup>0</sup>** *d.* **<sup>1</sup>** *e.* **<sup>3</sup>**
- 3. [56/155] In an empty directory, how many words are in file **<sup>d</sup>** after this: **touch a b c ; ls >d**
	- *a.* **<sup>4</sup>***b.* **<sup>1</sup>** *c.* **<sup>2</sup>** *d.* **<sup>0</sup>** *e.* **<sup>3</sup>**
- 4. [70/155] If I am in directory **/tmp** and **dir** is an empty sub-directory, what is true after this command line:

**mkdir bar ; touch foo ; mv foo bar/dir**

- *a.* the command fails because **bar/dir** is not a directory
- *b.* the directory **bar** now contains a file named **foo**
- *c.* the directory **dir** now contains a directory named **bar**
- *d.* the directory **dir** is still empty
- *e.* the directory **dir** now contains a file named **foo**
- 5. [73/156] How do <sup>I</sup> search for the string **text** in the paginated output fromthe **man** command on my screen?

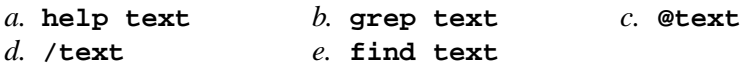

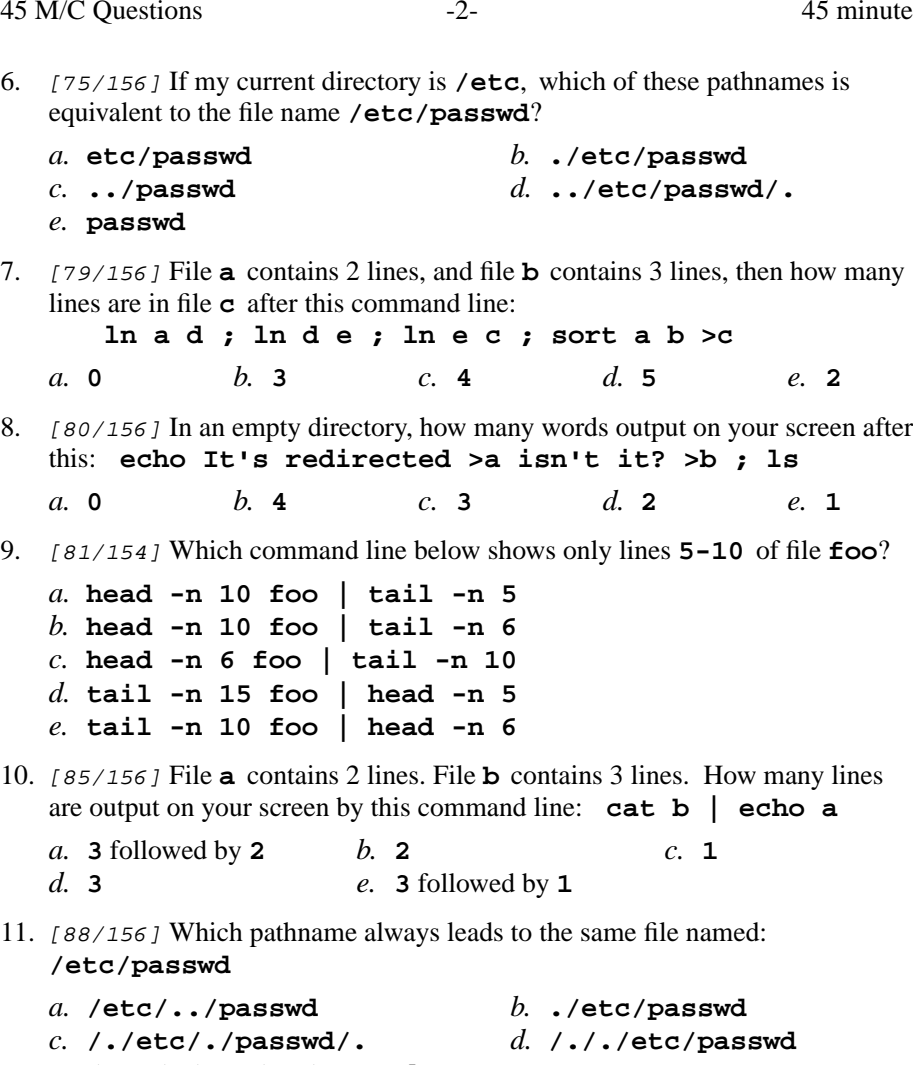

45 M/C Questions

12. [88/156] In **/var/lib** using **ls -l** shows a symbolic link **foo -> /bin/cat** then dereference the absolute path of **foo** with no symbolic links:

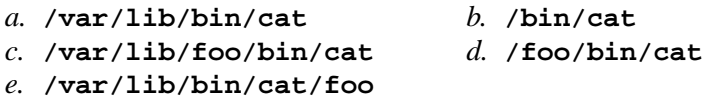

*e.* **/etc/./etc/../passwd**

45 minutes

45 M/C Questions

45 M/C Questions

45 minutes

- 13. [89/156] Create a symbolic link under **/etc** named **foo** that has target **bar**:
	- *a.* **ln -s /etc/foo '/etc/bar'***b.* **ln -s 'bar' '/etc/foo'***c.* **ln -s foo/bar /etc** *d.* **ln -s '/etc/bar' /etc/foo***e.* **ln -s /etc/foo 'bar'**
- 14. [92/155] Dereference the following symlink **<sup>d</sup>** into its equivalent absolute path: **ln -s ../../a/../c /tmp/a/b/d**

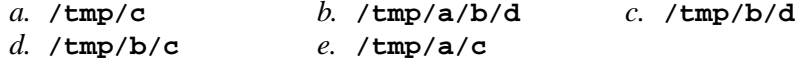

15. [92/154] File **<sup>a</sup>** occupies one disk block. How many disk blocks are in use after this sequence of commands:

 **cp a b ; ln b c ; cp c d ; ln a e ; cp a d ; rm a***a.* **<sup>2</sup>***b.* **<sup>5</sup>** *c.* **<sup>3</sup>** *d.* **<sup>1</sup>** *e.* **<sup>4</sup>**

16. [93/155] File **<sup>a</sup>** contains 2 lines. File **<sup>b</sup>** contains 3 lines. How many lines are in file **<sup>c</sup>** after this command line:

**cat b b >c ; head b >>a ; sort c b >c a**

*a.* **8***b.* **<sup>10</sup>** *c.* **<sup>7</sup>** *d.* **<sup>12</sup>** *e.* **<sup>0</sup>**

- 17. [95/156] What is the output of this in an empty directory: **date >.a ; touch .abc ; echo .?\***
	- *a.* **.. .a .abc***b.* **.?\*** *c.* **.a .abc***d.* an error message from **echo** saying **.?\*** does not exist
	- *e.* **.abc**
- 18. [97/156] In an empty directory, what is in file **out** after this command line: **cat foo | wc -l >out**

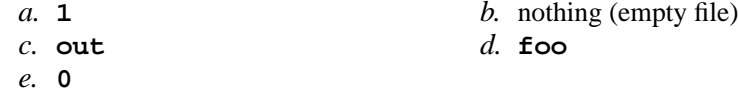

19. [102/156] What is the link count of directory **<sup>x</sup>** after this set of successful commands? **mkdir x ; mkdir x/a x/b x/a/b x/b/c x/b/d***a.* **6***b.* **<sup>5</sup>** *c.* **<sup>4</sup>** *d.* **<sup>2</sup>** *e.* **<sup>3</sup>**

20. [103/155] What is the output of this in an empty directory: **echo >.abc 123 ; echo .\****a.* **.\*** *b.* an error message from **echo** saying **.\*** does not exist *c.* **.abc** *d.* **. .. .abc** *e.* **123**21. [105/156] If **/bin/foo** is a program that outputs **one** and **/usr/bin/foo** is a program that outputs **two** what would be the output on your screen of this two command sequence: **PATH=/etc:/usr:/bin:/usr/bin ; foo***a.* **one** followed by **two** *b.* **one** *c.* **bash: foo: command not found***d.* **two** *e.* **two** followed by **one** 22. [106/156] File **<sup>a</sup>** contains 2 lines, and file **<sup>b</sup>** contains 3 lines, then how many lines are in file **<sup>c</sup>** after this command line: **sort a b >c ; cat a >>b ; sort c b >c a***a.* **<sup>12</sup>** *b.* **<sup>7</sup>** *c.* **<sup>8</sup>** *d.* **<sup>5</sup>** *e.* **<sup>0</sup>** 23. [106/155] If **/bin/foo** is a program that outputs **one** and **/usr/bin/foo** is a program that outputs **two** what would be the output on your screen of this two command sequence:**PATH=/home:/bin/foo:/usr ; foo***a.* **two** followed by **one** *b.* **one** followed by **two** *c.* **bash: foo: command not found***d.* **two***e.* **one**

24. [106/155] What is in file **<sup>c</sup>** after this command line: **echo xx >a ; ln a b ; echo yy >b ; ln a c ; rm a b***a.* **xx**b. nothing (empty file) *c.* no such file (nonexistent)*d.* **xx**

*e.* **yy**

## 45 M/C Questions

45 minutes

25. [110/156] File **<sup>a</sup>** occupies one disk block. How many disk blocks are in use after this sequence of commands:

 **cp a b ; ln b c ; cp c d ; cp a c ; rm a b***a.* **<sup>2</sup>***b.* **<sup>4</sup>** *c.* **<sup>3</sup>** *d.* **<sup>5</sup>** *e.* **<sup>1</sup>**

- 26. [110/156] In **/var/lib** using **ls -l** shows a symbolic link **bar -> ../abc/foo** then dereference the absolute path of **bar** with no symbolic links:
	- *a.* **/var/lib/abc/foo**
	- *b.* **/var/lib/abc/foo/bar**
	- *c.* **/var/abc/foo**
	- *d.* **/var/bar/../abc/foo**
	- *e.* **/var/lib/bar/../abc/foo**
- 27. [111/155] What is the link count of directory **<sup>x</sup>** after this set of successful commands?

 **mkdir x ; cd x ; touch a ; ln a b ; mkdir c d e***a.* **6***b.* **<sup>3</sup>** *c.* **<sup>5</sup>** *d.* **<sup>4</sup>** *e.* **<sup>7</sup>**

- 28. [113/156] What is true about this output from **ls -il foo bar**? **15 -rwxrwxrwx 2 bin bin 3 Jul 31 12:33 foo 15 -r--r--r-- 2 bin bin 3 Jul 31 12:33 bar**
	- *a.* **foo** and **bar** are names for different files
	- *b.* **foo** and **bar** are two of three names for the same file
	- *c.* **foo** and **bar** are names for the same file
	- *d.* this output is not possible
	- *e.* **foo** and **bar** each have three names (six names total)
- 29. [114/156] Given this long listing:

**drwxr-xr-x 448 me me 296 Dec 4 9:12 dir**How many subdirectories lie immediately under **dir**?

- *a.* **296**
- *b.* **446**
- *c.* there is not enough information shown to answer the question
- *d.* **294**
- *e.* **448**

30. [114/155] If a shell GLOB pattern fails to match anything, the shell: *a.* removes the pattern and passes nothing*b*. gives a warning message but continues *c.* passes the pattern unchanged to the command*d.* returns the closest match to the pattern *e.* gives an error message and does not execute31. [118/156] How many arguments are passed to the command by the shell: **echo " 1 '2 3' 4 " 55 66 ' 7 "8 '999 >out***a.* **6** *b.* **<sup>3</sup>** *c.* **<sup>2</sup>** *d.* **<sup>4</sup>** *e.* **<sup>5</sup>** 32. [120/156] What is true about this output from **ls -il foo bar 15 -rwxrwxrwx 2 bin bin 3 Jul 31 12:33 foo 23 -rwxrwxrwx 2 bin bin 3 Jul 31 12:33 bar***a.* **foo** and **bar** are names for different files *b.* this output is not possible *c.* **foo** and **bar** are two of three names for the same file *d.* **foo** and **bar** each have three names (six names total) *e.* **foo** and **bar** are names for the same file 33. [123/156] If files occupy one disk block, how many disk blocks will the system free up if I remove these four file names: **111 -rw-r--r-- 2 me me 1 Jan 1 1:00 a111 -rw-r--r-- 2 me me 1 Jan 1 1:00 b**

- **222 -rw-r--r-- 3 me me 1 Jan 1 1:00 c222 -rw-r--r-- 3 me me 1 Jan 1 1:00 d**
- $d_{\alpha}$  2 *a.* **<sup>4</sup>***b.* **<sup>1</sup>** *c.* **<sup>3</sup>** *d.* **<sup>2</sup>** *e.* **<sup>0</sup>**
- 34. [124/156] File **<sup>a</sup>** occupies one disk block. How many disk blocks are in use after this sequence of commands:

## **cp a b ; ln b c ; ln c d ; ln a e ; rm a b c**

- *a.* **<sup>4</sup>** *b.* **<sup>3</sup>** *c.* **<sup>5</sup>** *d.* **<sup>2</sup>** *e.* **<sup>1</sup>** 35. [124/156] How many files are touched? **touch " 1 '2 3' 4 "5 6 ' 7 "8 '**
	- *a.* **5***b.* **<sup>2</sup>** *c.* **<sup>3</sup>** *d.* **<sup>6</sup>** *e.* **<sup>4</sup>**

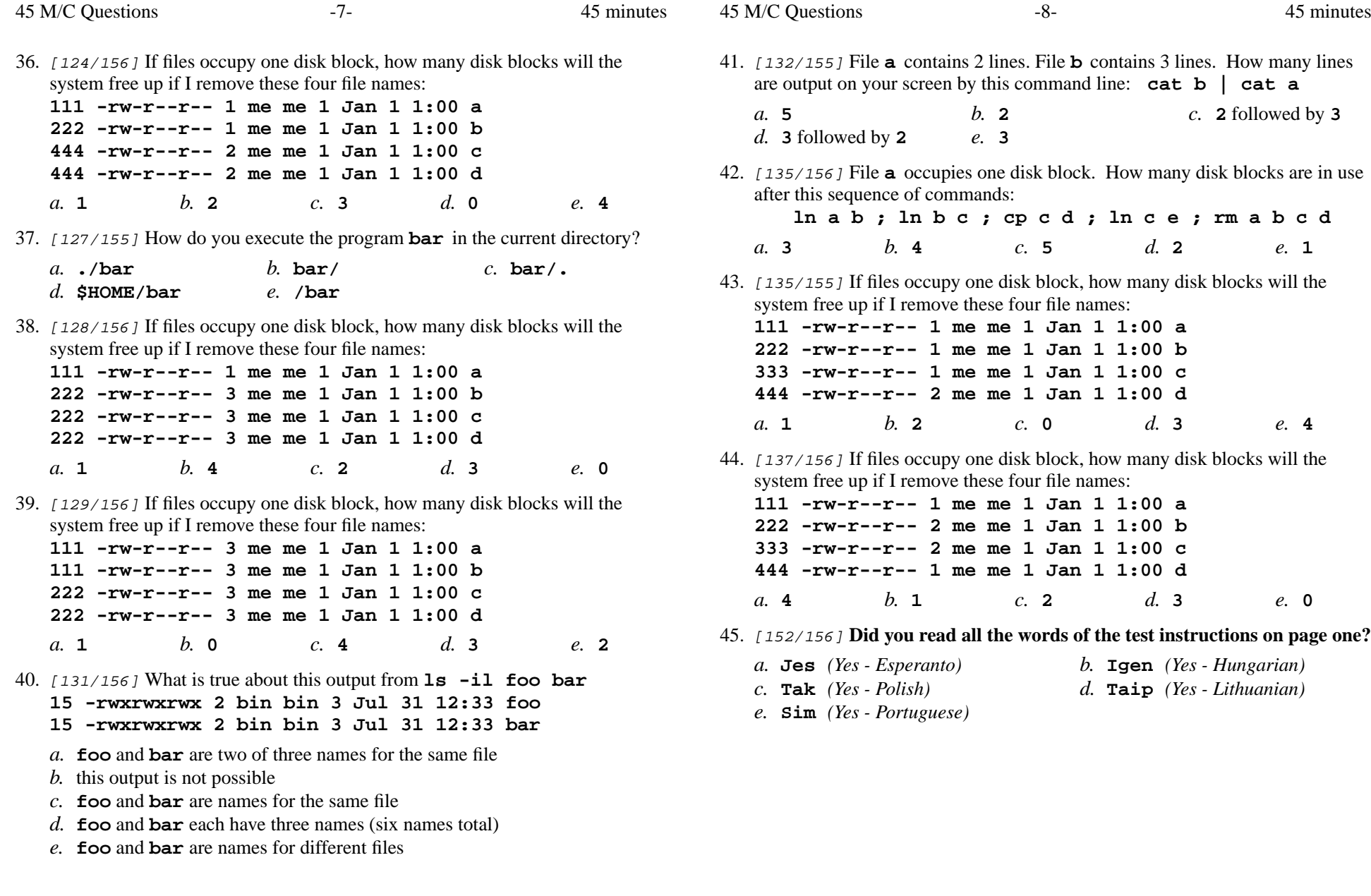